# Corso di JavaScript

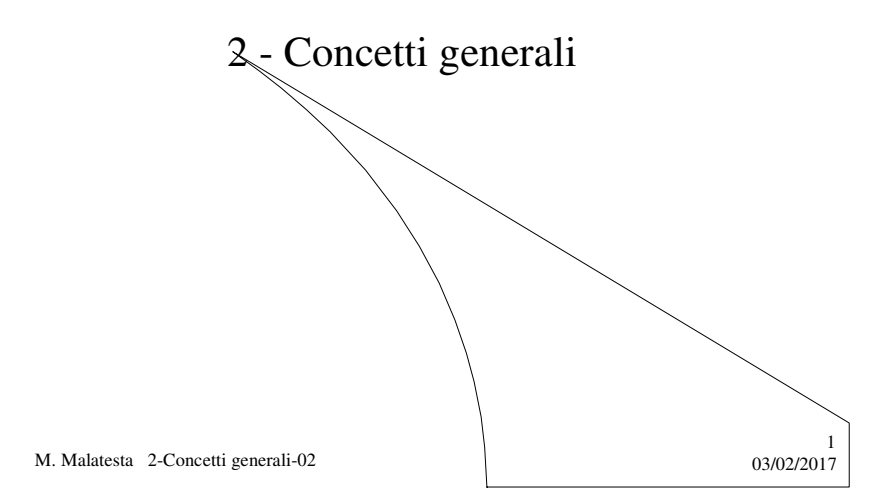

# Prerequisiti

- Conoscenza HTML
- Programmazione ad oggetti (Java, C++)
- Concetto di programmazione ad eventi

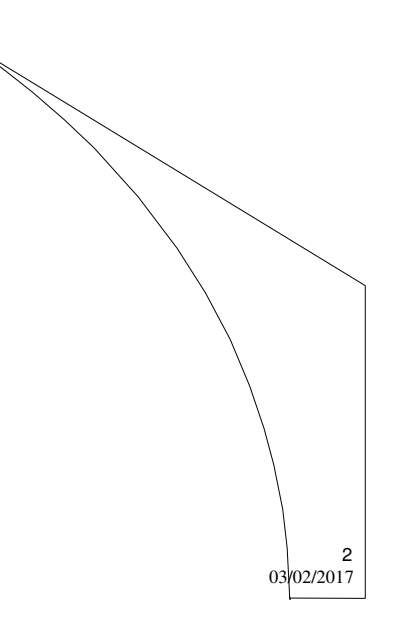

M. Malatesta 2-Concetti generali-02

## Introduzione

In questa Unità introduciamo alcuni strumenti generali come le variabili, i tipi di dato, le conversioni di tipo e le istruzioni di input.

M. Malatesta 2-Concetti generali-02 03/02/2017

### Le variabili

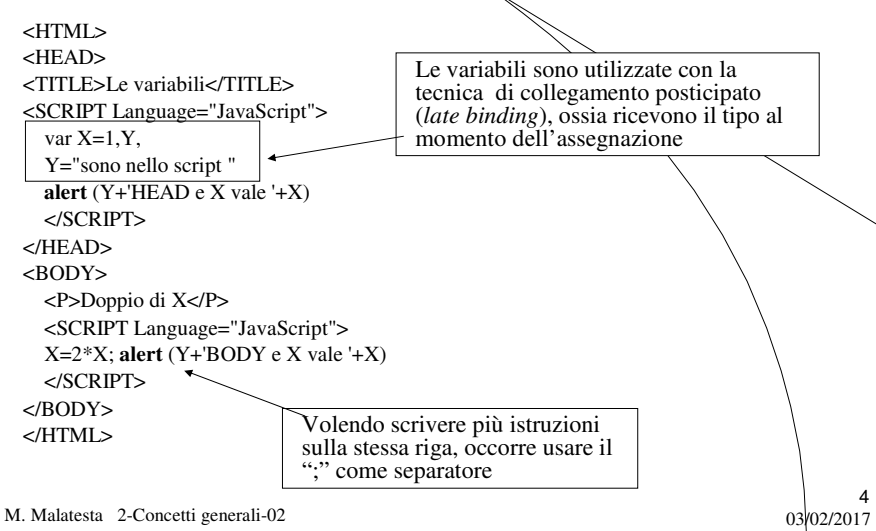

## Conversioni di tipo

Poiché il tipo di una variabile può cambiare dinamicamente (durante l'esecuzione di un programma) è necessario distinguere due tipi di conversione:

- **Conversione implicita**
- **Conversione esplicita**

M. Malatesta 2-Concetti generali-02 03/02/2017

## Conversioni di tipo

La **conversione implicita** avviene quando si trattano espressioni con operandi di tipo diverso.

#### Ad esempio:

 $a = 2 + "15" \rightarrow a = "215"$  $a = "1" + 21 \rightarrow a = "121"$ (nelle stringhe prevale l'operatore "+")

 $a = 3$  \* "2"  $\rightarrow a = 6$  $a = "5" * 4 \rightarrow a = 20$ (nei numeri prevale l'operatore "\*")

M. Malatesta 2-Concetti generali-02 03/02/2017

5

## Conversioni di tipo

La **conversione esplicita** avviene quando si usano appositi metodi di conversione.

Ad esempio:

 $a =$  **String** (12)  $\rightarrow$   $a =$  "12" (converte da <u>numerico a stringa</u>)

Per convertire da stringa a numerico si usano le seguenti funzioni

- **parseInt()**
- **parseFloat()**

M. Malatesta 2-Concetti generali-02 03/02/2017

## Conversioni di tipo

- **•** parseInt() estrae un intero all'inizio di una stringa, scartando i caratteri, ignorando i decimali e l'eventuale virgola
	- **parseInt** ("39 gradi")=39
	- $-$  **parseInt** ("2abc") = 2
	- **parseInt** ("39 gradi",16)=27 (il secondo parametro, facoltativo, è la base numerica di arrivo);
- **parseFloat** opera allo stesso modo, ma conserva l'eventuale virgola presente e il segno.
	- **parseFloat** ("39,2 a") = 39.2

M. Malatesta 2-Concetti generali-02 03/02/2017

7

## Conversioni di tipo

#### <HTML>

<BODY><P>Conversioni di tipo</P> <SCRIPT Language = "JavaScript"> **alert**("La conversione parseInt('29a') vale " + **parseInt**( $\sqrt{29a}$ ")+ **alert**("La conversione parseFloat('23abc.5') vale" +  $parseFloat("23ab\&, 5") + "\\n")$ **alert**("La conversione parseFloat('23.5abc') vale" + **parseFloat**("23.5abc")+"\n") **alert**("typeof  $5 =$ "+ **typeof**  $5 +$ "\n")  $\textbf{a}$ **lert**("typeof '5a' = " + **typeof** ("5a")) </SCRIPT></BODY> </HTML>

9

10

M. Malatesta 2-Concetti generali-02 03/02/2017

### eval() e typeof

- L'operatore *eval(espressione***)** restituisce il tipo di dato di espressione, come mostrato sotto (in cui ad esempio, si ha a=2,  $\hat{b}$ =3).
	- $-$ **eval** ("a+b+4") = 9

In qualsiasi momento, comunque, si può verificare il tipo della variabile tramite l'operatore **typeof** (i valori restituiti sono: **string**, **boolean**, **number**, **function**.

- $\rightarrow$  **var** prova=new Function()  $\rightarrow$  **typeof prova** = "object"
- $\rightarrow$  **var** numero=1  $\rightarrow$  **typeof** numero = "number"
- $\text{-}$  **var** carattere="Salve"  $\rightarrow$  **typeof** carattere = "string"

M. Malatesta 2-Concetti generali-02  $03/02/2017$ 

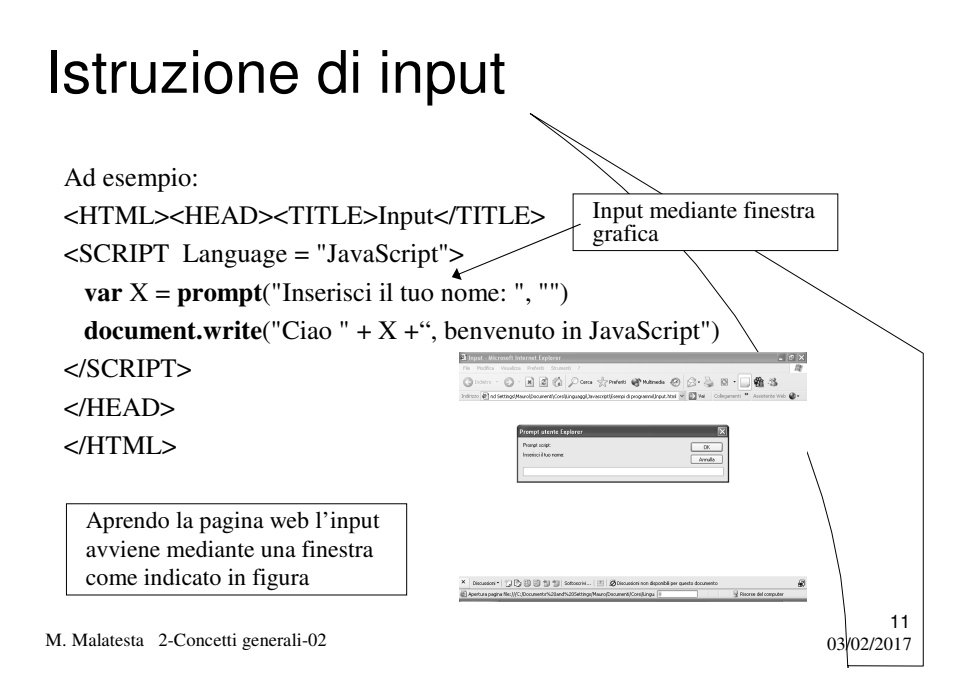

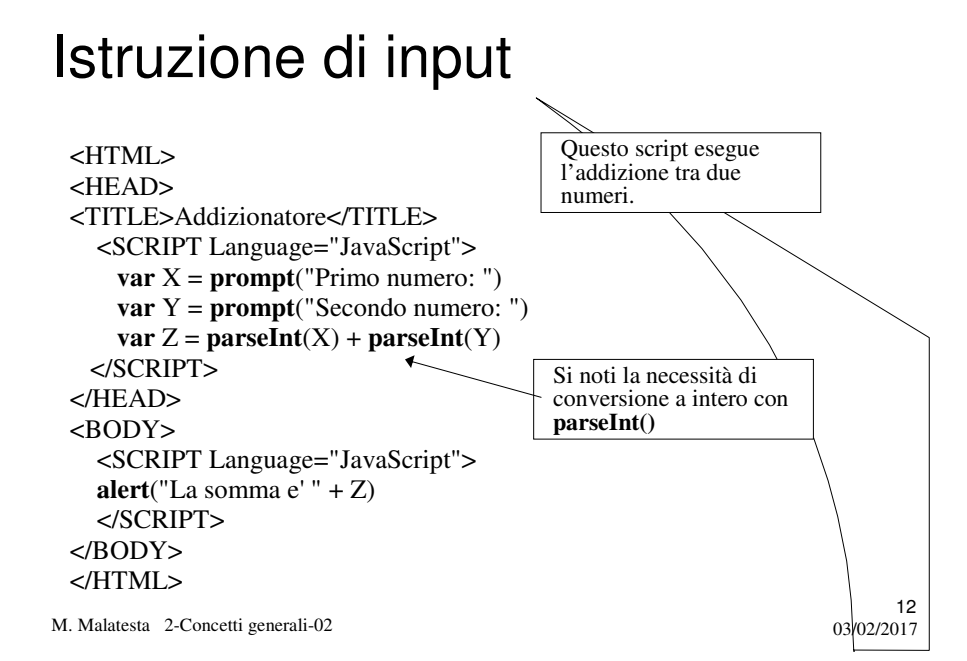

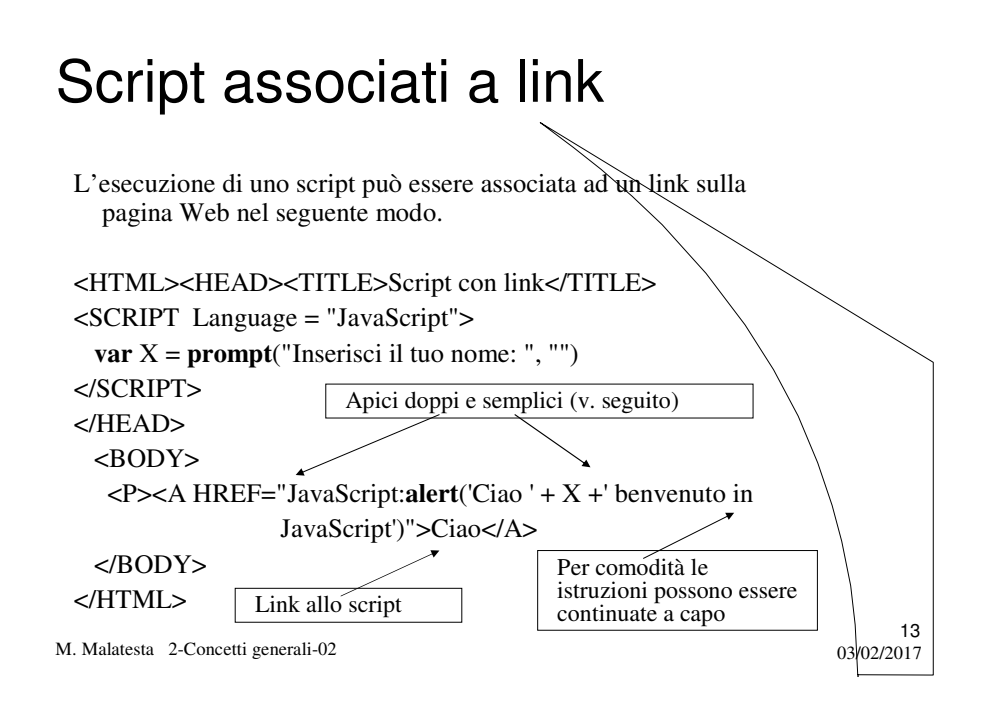

## Un esempio di script su evento

L'esecuzione di uno script può essere associato ad un evento come il passaggio del mouse nel seguente modo.

#### M. Malatesta 2-Concetti generali-02  $03/02/2017$ 14 <HTML> <HEAD><TITLE>Tipi di script</TITLE></HEAD> <BODY><p> <SCRIPT LANGUAGE="JavaScript">**alert**("Script interno")</SCRIPT> <a href="javascript:**alert**('Script su link')">Clicca qui</a> <a href="#" **onmouseover**="**alert**('Script su evento')">Passa il mouse</a> </BODY> </HTML> Un esempio di gestore di evento **onmouseover** che consente di chiamare la funzione al passaggio del mouse Osservare gli apici semplici e doppi

## Commenti

I commenti, come accennato, sono rappresentabili in due modi

/\**commento*\*/

Il commento può essere posto su più righe o su una riga singola, mentre *non è accettato dall'interprete il commento annidato*.

// *commento*

Commenta tutti i caratteri fino alla fine della riga

M. Malatesta 2-Concetti generali-02  $03/02/2017$ 

### **Commenti**

- $\bullet$  I commenti Javascript non possono essere inseriti al di fuori dei tag <SCRIPT>…</SCRIPT>, altrimenti HTML li considererà come parte del testo
- Viceversa, i tag di commento HTML non si possono utilizzare all'interno dello script. L'unico commento ammissibile è quello che consente **di racchiudere tutto lo script nei tag di commento di HTML**, ad esempio:

<SCRIPT Language = "JavaScript">

<!— **alert**("Welcome!"); //--> </SCRIPT>

In tal modo si maschera il codice JavaScript ad eventuali browser che non lo leggono, per evitare che l'HTML lo possa considerare come testo e quindi visualizzarlo.

15

16

M. Malatesta 2-Concetti generali-02 03/02/2017

# Apici (' ') e doppi apici (" ")

Un'altra osservazione riguarda gli apici semplici e doppi.

- **Con** i doppi apici racchiudiamo le parti di *codice* JavaScript le *stringhe*
- Occorre prestare attenzione a *non annidare stringhe racchiuse da apici dello stesso tipo*
- Se si desidera che *in una stringa appaiano apici doppi o singoli* come parte integrante della stringa stessa, si fanno precedere da una barra rovesciata (\).

M. Malatesta 2-Concetti generali-02 03/02/2017

### Argomenti

- Le variabili
- Conversioni di tipo
- **eval()** e **typeof**
- Istruzione di input
- Script associati a link
- Un esempio di script su evento
- Commenti
- Apici (' ' ) e doppi apici (" ")

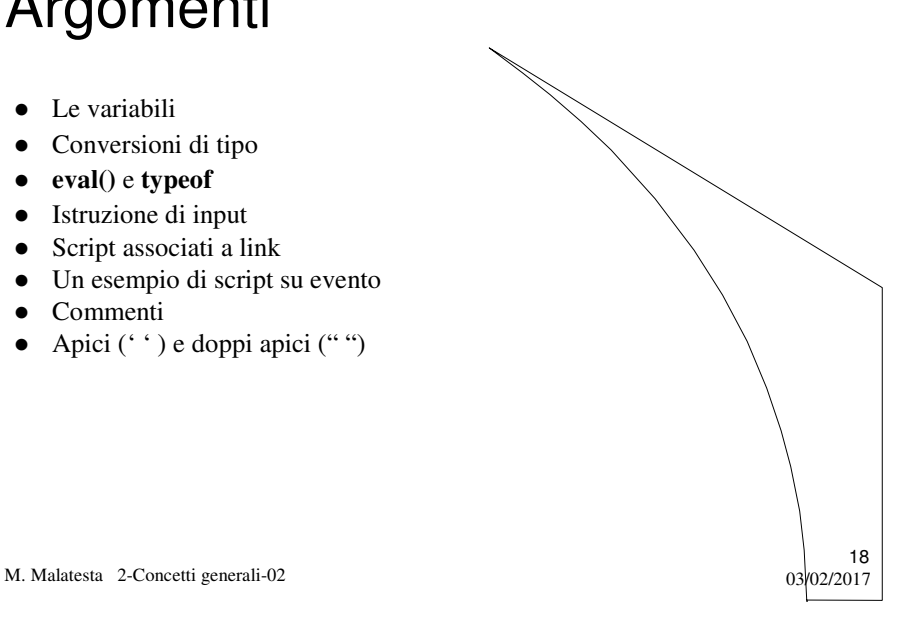

# Altri testi di riferimento

- P.Gallo, F.Salerno HTML, CSS e JavaScript ed. Minerva Italica
- E.A. Vander Veer, JavaScript for dummies ed. Apogeo

M. Malatesta 2-Concetti generali-02

 $19$ <br>03 $02/2017$